# **pyfor Documentation**

*Release 0.2.0*

**Bryce Frank**

**Apr 25, 2018**

#### **Contents**

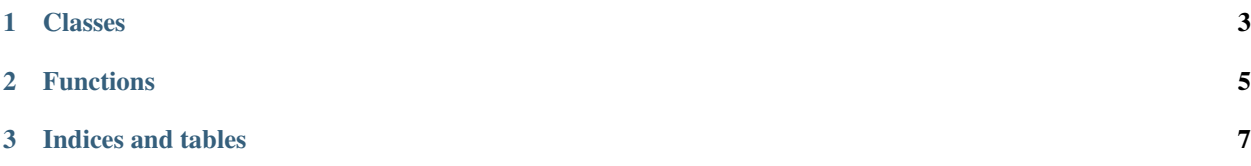

This is the documentation repository for **pyfor**, a Python package for point cloud data processing in the context of forest inventory.Our GitHub page is located [here.](https://github.com/brycefrank/pyfor/tree/pdal-u) Please refer to that page (specifically the Wiki) if you are interested in a "higher-level" user manual, installation instructions and the like.

However, if you are interested in nitty-gritty documentation of functions, this is the place to be. Consider this the last stop before reading source code.

### CHAPTER 1

#### Classes

<span id="page-6-0"></span>pyfor is written using an OOP framework. The classes listed below make up the most of the package high-level functionality.

- [Cloud](source/pyfor.html#pyfor.cloud.Cloud) represents the point cloud itself.
- [CloudData](source/pyfor.html#pyfor.cloud.CloudData) handles the point cloud data manipulations (mostly an internal class).
- [Grid](source/pyfor.html#pyfor.rasterizer.Grid) represents the point cloud as separated into grid cells (many points per grid cell).
- [Raster](source/pyfor.html#pyfor.rasterizer.Raster) represents the point cloud as a two-dimensional raster (one value per grid cell).

### CHAPTER 2

#### Functions

<span id="page-8-0"></span>The beating heart of pyfor is its collections of functions, these handle the lower level processing tasks. They are located in a few different scripts:

- [clip\\_funcs.py](source/pyfor.html#module-pyfor.clip_funcs.html) holds functions for clipping point cloud data.
- [gisexport.py](source/pyfor.html#module-pyfor.gisexport.html) holds functions for writing to GIS file types, mostly a wrapper for GDAL.
- [filter.py](source/pyfor.html#module-pyfor.filter.html) holds ground filtering and related functions.

## CHAPTER 3

Indices and tables

- <span id="page-10-0"></span>• genindex
- modindex
- search